# **M E D I D A S ELÉCTRICAS**

## **Trabajo Práctico**

### **Introducción a la simulación de circuitos eléctricos por computadora con PSpice®**

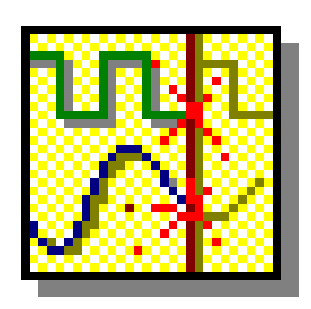

**Su aplicación a las Medidas Eléctricas**

*Asignatura Medidas Eléctricas Curso 2024*

#### **Trabajo Práctico Introducción a la simulación de circuitos eléctricos por computadora con PSpice®**

#### **Objetivos**

Se pueden detallar de la siguiente manera:

- Presentación y uso de simuladores de circuitos eléctricos.
- Realización de simulaciones de circuitos eléctricos.
- Identificación de los posibles errores en las simulaciones efectuadas.
- Solución de problemas prácticos utilizando el simulador.

#### **Introducción**

Los parámetros necesarios para la resolución de los problemas dependen del número de alumno de la siguiente manera:

> $A =$ unidades  $B = decenas$  $C =$  centenas

Por ejemplo, para el alumno con el número 42064, los parámetros valen:

$$
A = 4
$$
  
B = 6  
C = 0

Utilizando estos parámetros, los datos del problema 2 son:

 $C1 = (40 \cdot A + 20) \mu F = (40 \cdot 4 + 20) \mu F = 180 \mu F$  $C2 = (9 \cdot B + 5) \mu F = (9 \cdot 6 + 5) \mu F = 59 \mu F$  $R1 = (3 \cdot C + 3) \Omega = (3 \cdot 0 + 3) \Omega = 3 \Omega$  $R2 = (A + B + C + 1) \Omega = (4 + 6 + 0 + 1) \Omega = 11 \Omega$ 

#### **Problema 1**

Se han detectado problemas por excesiva corriente de neutro en la instalación eléctrica cuyo esquema general se representa en la siguiente figura:

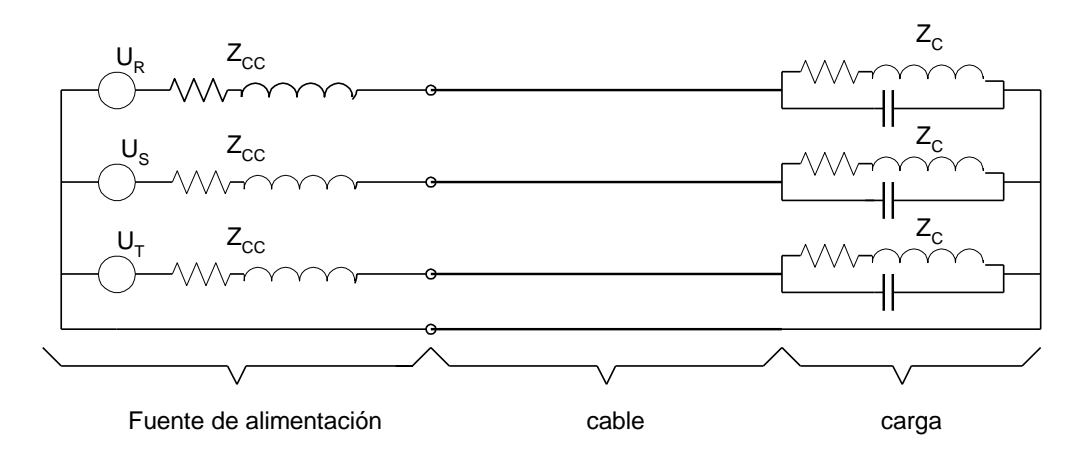

El generador es perfecto, pero con armónicas. La tensión en cada fase responde a la expresión:

 $U = 310 \text{ sen}(\omega t) + (AB + 10) \text{ sen}(3\omega t) + 25 \text{ sen}(5\omega t + 10^{\circ}) + (C + 10) \text{ sen}(9\omega t + 40^{\circ})$ , con  $\omega = 314$ rad/s

Z<sub>cc</sub> (50 Hz) =  $(0,03 + j,0,11)$  m $\Omega$ . Carga:  $R = 1,8 \Omega$ ;  $L = 5,5 \text{ mH}$ ;  $C = 1100 \mu\text{F}$ ; (se trata de una carga equilibrada); Cable: Longitud = 200 m; material: aluminio; Conductores de fase: 25 mm<sup>2</sup>; I<sub>admisible</sub> =125 A; R = 1,6  $\Omega$ /km; Conductor neutro: 16 mm<sup>2</sup>; I<sub>admisible</sub> = 100 A; R = 2,5  $\Omega$ /km.

Simule el circuito en condiciones de régimen permanente y determine el valor de la corriente de neutro. Identifique las causas que originan dicha corriente, y sugiera algún mecanismo para reducirla. Calcule además, para la instalación en el estado en que se encuentra, los valores de:

- Potencia activa;
- Potencia aparente;
- Exprese el valor del factor de potencia de la instalación (preste atención al estado particular de funcionamiento de la misma)

Analice el efecto que producen sobre la corriente los capacitores colocados en cada fase. (Estos capacitores tienen por objetivo corregir el factor de potencia) y verifique cómo cambia la corriente de neutro para diferentes factores de potencia.

En todos los casos deben presentarse gráficos u otras salidas del simulador en la que se muestren los resultados obtenidos de la simulación.

#### **Problema 2**

En la hoja de características de un capacitor se lee lo siguiente:

 $C_n$  = 313 μF, tg δ = 10<sup>-4</sup> a tensión nominal (δ se define como el complemento del ángulo correspondiente al factor de potencia del elemento) Tensión nominal: 230 V, 50 Hz.  $I_n = 23$  A a 230 V, 50 Hz.

Con él se pretende corregir el factor de potencia de la instalación de la figura, para lo que se lo conectará entre los bornes a y b.

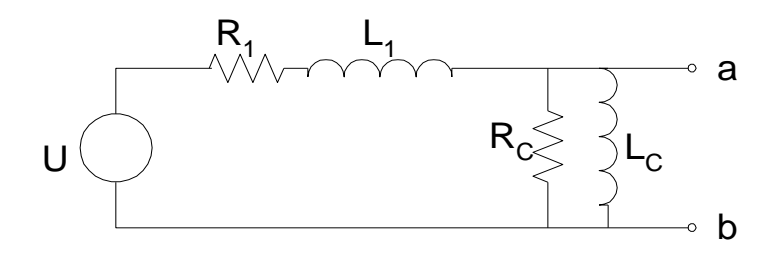

Los parámetros del circuito tienen los siguientes valores:

 $U = 324$  sen(314t) + AB sen (5x314t +  $\pi$ /4) + (C + 1) sen (7x314t)  $L_1 = 0, ABC$  mH;  $R_1 = 0, CB$  Ω;  $R_C = 40$  Ω;  $L_C = 80$  mH

Se sabe que el valor eficaz máximo de la corriente que puede circular por el capacitor no debe exceder de 1,3 veces su corriente nominal, con el fin de no dañarlo.

Interesa conocer cuál es el valor eficaz de la corriente que circula por el capacitor, y cómo modifica éste la forma de onda de tensión que aparece entre los bornes a y b. Indicar el valor de la distorsión armónica total (THD: total harmonic distortion) de las ondas de tensión entre a y b con y sin capacitor.

$$
THD = \frac{valor eficaz de todas las armónicas excepto la fundamental\nvalor eficaz de la onda
$$

Calcular la potencia media y la máxima instantánea que se disipa en el capacitor, considerando que la resistencia equivalente es independiente de la frecuencia.

En todos los casos deben presentarse gráficos u otras salidas del simulador en la que se muestren los resultados obtenidos de la simulación.

#### **Problema 3**

Se tiene el circuito de la figura, donde:

- V1: 10 sen  $2\pi ft$  [V], (con  $f = 50$  Hz);  $-C1: (40 + C) \text{ uF}$ : - R1: 0,1 kΩ, 1 kΩ y 10 kΩ.

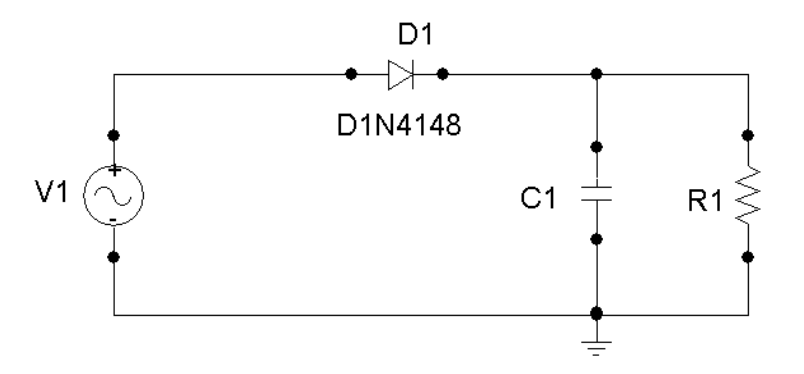

Se pretende obtener una comparación gráfica de la tensión en bornes de R1, para sus tres valores posibles y determinar, en cada caso, el valor medio de dicha tensión.

En todos los casos deben presentarse gráficos u otras salidas del simulador en la que se muestren los resultados obtenidos de la simulación.

#### **Problema 4**

Con el fin de medir el valor eficaz de una señal alterna sinusoidal, un operador decide construir un circuito puente, utilizando 4 diodos 1N4002, y piensa conectar la salida del circuito a un milivoltamperímetro de imán permanente y bobina móvil de alcance 1 mA, 50 Ω de resistencia interna. Este aparato posee una escala lineal con 100 divisiones.

Es necesario saber qué elementos extras deben agregarse al milivoltímetro, y si es posible graduar la escala en V eficaces, con un alcance de  $(1 + A)$  V. ¿Cuál es el mínimo valor eficaz de tensión que puede ser medido con un error debido a la alinealidad de los diodos no mayor del 5%? Considerar en todos los casos que la impedancia de salida del circuito a medir es despreciable.

En todos los casos deben presentarse gráficos u otras salidas del simulador en la que se muestren los resultados obtenidos de la simulación.